**MysteryBogdan**

# **Антивирус**

книга-игра

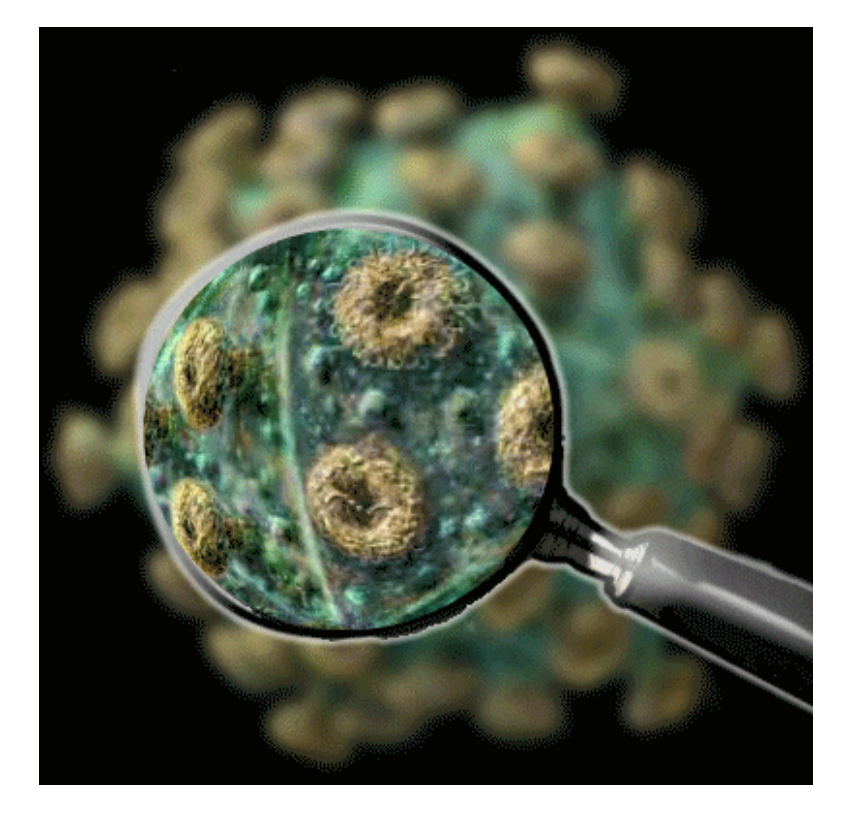

*Версия текста: 7 КвестБук: книги-игры и сторигеймы* <https://quest-book.ru>

# **Лист персонажа**

Начальные значения параметров:

#### **Ключи**

- Покупка
- Затормозить распространение
- Оранжевая кнопка
- Антивирус

Оранжевая кнопка 2

- Информация
- Код

**режим**

 $\sqrt{2}1$  $\Box$ 5

Код введен

# **Улучшения**

 Новое оборудование Финансирование

#### **Информация**

 Капси́д Геномно нуклеиную кислота Капсомер Нуклеокапсид Вирион Мембранные белки оболочки Липидный бислой

- 
- Финансирования

**Зараженные люди**

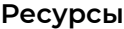

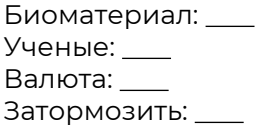

#### **Заразность вируса**

 $%:=$ 

# $%:=$

**Ходы**

 $\#$ :

#### **Прогресс Исследование**

Капсид: Геномная нуклеиновая кислота: Капсомер: Нуклеокапсид: Вирион: Мембранные белки оболочки: Липидный бислой: Антивирус: Финансовые вложения:

#### **Количество задействованных ученых**

Капсид: Геномная нуклеиновая кислота: Капсомер: Нуклеокапсид: Вирион: Мембранные белки оболочки: Липидный бислой: Антивирус: Финансовые вложения:

# **Умножение**

# **Спасенные люди**

 $%:=$ 

 $X2: 2$ буфер Капсид: буфер геномная нуклеиновая кислота: буфер капсомер: буфер нуклеокапсид: буфер вирион: буфер мембранные белки оболочки: буфер Липидный бислой: Действия: буфер Финансовые вложения: буфер Антивирус: Купленные ученые: Буфер остатка назначения 5:

# **КОД**

:: :: ::

::

**1**

#### Добро пожаловать в игру **Антивирус!**

Если отсутствует «Ключи/Код»: Ты управляешь международной антивирусной лабораторией. Новейший вирус вырвался на свободу и начал свой путь по планете заражая всё больше и больше людей.

Собери лучших учёных со всей планеты, и вместе изготовьте средство от этой заразы. Иначе человеческому виду не выжить!

Если отмечено «Ключи/Код»: Здесь можно вести код для получения дополнительного бонуса, 1000 валюты.

Чтобы получить код, нужно провести исследования в "Лаборатории сторигеймов". Лаборатория находиться в сторигейме [Викторина от MysteryBogdan](https://quest-book.ru/online/view/quiz_MysteryBogdan)

 Если отсутствует «Ключи/Код»: **<b>Начать игру</b>**, «Действия» +1, «Ученые» +10, «Валюта» +1000 — (**[3](#page-5-0)**)

 $\bigcirc$ Если отсутствуют «Ключи/Код», «Ключи/Код введен»: Код,  $\mathscr{O}\times\{k}$ од»

 Если отмечено «Ключи/Код»: **Цифра**, «:» +1, (Если в наличии 10 «КОД/:»:  $\langle \langle \cdot; \cdot \rangle \rangle = 1$ 

 Если отмечено «Ключи/Код»: **Цифра**, «:» +1, (Если в наличии 10 «КОД/:»:  $\langle \langle \cdot; \cdot \rangle \rangle = 1$ 

 Если отмечено «Ключи/Код»: **Цифра**, «:» +1, (Если в наличии 10 «КОД/:»:  $\langle \langle \cdot; \cdot \rangle \rangle = 1$ 

 Если отмечено «Ключи/Код»: **Цифра**, «:» +1, (Если в наличии 10 «КОД/:»:  $\langle \cdot : \cdot \rangle = 1$ 

 Если отмечено «Ключи/Код»: **Ввод**, (Если в наличии ровно 5 «КОД/:», в наличии ровно 4 «КОД/:», в наличии ровно 5 «КОД/:», в наличии ровно 4 «КОД/:»:  $X_{\alpha K}$ од», «:» = 0, «:» = 0, «:» = 0, «:» = 0, «Валюта» +1000,  $\angle$ «Код введен»)

 $\bigcirc$  Если отмечено «Ключи/Код»: **Назад**,  $\mathscr{D}$  X«Код», «:» = 0, «:» = 0, «:» = 0,  $\langle \cdot; \cdot \rangle = 0$ 

<span id="page-4-0"></span>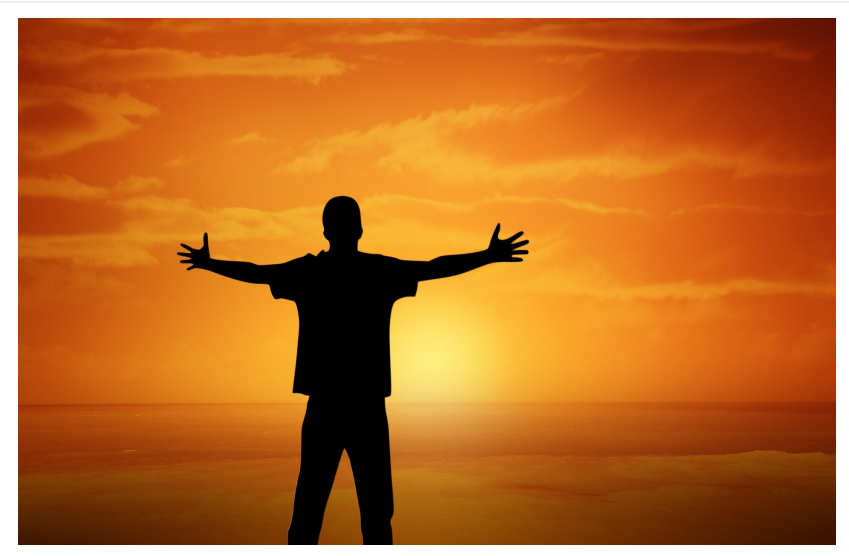

Мир пережил разрушительное бедствие и вскоре навсегда искоренит болезнь. Погибла масса людей, и мир изменился навсегда.

Если отмечено «Ключи/Антивирус», в наличии 100 «Прогресс Исследование/Антивирус», но отсутствуют 100 «Зараженные люди/%», «Ключи/Покупка»:

<span id="page-5-0"></span>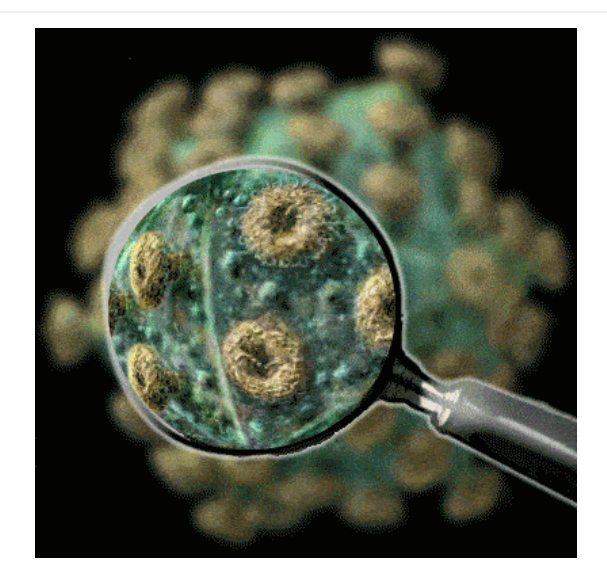

Если отсутствуют 1 «Ходы/#», «Ключи/Покупка»: Для победы вам нужно исследовать вирус, и изготовить антивирус.

На старте у вас есть 10 ученых. Исследование считаться завершённым, когда прогресс достигает 100%. За каждый ход один ученый исследует один процент. Расставь ученых! И нажми ХОД.

Если в наличии ровно 1 «Ходы/#», но отсутствует «Ключи/Покупка»: Вирус начинает заражать мир! Следи внимательно за количеством заражённых. Вы проиграете если весь мир заразиться.

Если отмечено «Ключи/Покупка», но отсутствует «Ключи/Информация»: Здесь вы можете:

- 1 Нанять ученых, которые принесут дополнительные очки исследования
- 2 Купить новое оборудование, которое удваивает выработку очков ученых
- 3 Затормозить развитие вируса на 1 ход
- 4 Вложить труд ученых в развитие собственного финансирования

Если в наличии ровно 2 «Ходы/#», но отсутствует «Ключи/Покупка»: Так же у тебя есть валюта, которую ты можешь тратить на улучшения.

Если в наличии ровно 3 «Ходы/#», но отсутствует «Ключи/Покупка»: Уже три процента людей заразилось! Поспеши!

Если в наличии ровно 4 «Ходы/#», но отсутствует «Ключи/Покупка»: Вирус заразил миллионы людей, повысив шанс инфицирования здоровых людей от уже зараженных. Продолжайте исследование.

Если в наличии ровно 5 «Ходы/#», но отсутствует «Ключи/Покупка»: Вирус заразила больше людей, чем туберкулез. Это очень заразная болезнь.

Если в наличии ровно 6 «Ходы/#», но отсутствует «Ключи/Покупка»: Всемирно известная и всеми любимая горилла Хамамба скончалась по неизвестной причине. Во многих странах проходят траурные мероприятия.

Если в наличии ровно 7 «Ходы/#», но отсутствует «Ключи/Покупка»: В самолетах устанавливаются новые воздушные фильтры, чтобы остановить распространение инфекции. Только болезнь с улучшенным распространением по воздуху сможет обойти эти фильтры. Распространение вируса приостановилось.

Если в наличии ровно 8 «Ходы/#», но отсутствует «Ключи/Покупка»: Щелкайте по

оранжевым кнопкам по мере того, как они будут случайным образом появляться. Это даст вам бонусы к валюте.

Если в наличии ровно 9 «Ходы/#», но отсутствует «Ключи/Покупка»: Вирус заразила больше людей, чем ВИЧ. Это крайне заразная болезнь. Число зараженных растет в геометрической прогрессии.

Если в наличии ровно 10 «Ходы/#», но отсутствует «Ключи/Покупка»: Благодаря развитому пути передачи через воздух, вирус легко обходит

воздушные фильтры и снова начал проникать в другие страны.

Если в наличии ровно 11 «Ходы/#», но отсутствует «Ключи/Покупка»: Каждое завершённое исследование за ход, приносит 50 валюты.

Если в наличии ровно 12 «Ходы/#», но отсутствует «Ключи/Покупка»: Миллионы предзаказов на Samsung Galaxy S9999

Если в наличии ровно 13 «Ходы/#», но отсутствует «Ключи/Покупка»: Священники предсказывают что 'Астероид уничтожит Землю в 4024 г'

Если в наличии ровно 14 «Ходы/#», но отсутствуют «Ключи/Покупка», 100 «Зараженные люди/%»: Бразилия - первая страна, которая попытается ограничить распространение болезни, закрывая границы. Поможет ли это, покажет время.

Если в наличии ровно 15 «Ходы/#», но отсутствует «Ключи/Покупка»: Канада проводит Фестиваль любви вместо международного Дня поцелуев. Критики подвергают сомнению гигиенические нормы.

Если в наличии ровно 16 «Ходы/#», но отсутствует «Ключи/Покупка»: Статистика показывает, что от болезни умерло более 75 миллионов людей во всем мире - это больше, чем от черной смерти.

Если в наличии ровно 17 «Ходы/#», но отсутствует «Ключи/Покупка»: Ученые всего мира сосредоточены на разработке лекарства от болезни. К вам присоединилось 5 дополнительных ученых.

Если в наличии ровно 18 «Ходы/#», но отсутствует «Ключи/Покупка»: В России, из секретных лабораторий достали разработки супер-препаратов. После распространения этого средства, распространение замедлилось.

Если в наличии ровно 19 «Ходы/#», но отсутствует «Ключи/Покупка»: Недавние колебания магнитного поля Земли были достаточно сильными, чтобы использовать их как источник энергии в Новой Зеландии.

Если в наличии ровно 20 «Ходы/#», но отсутствует «Ключи/Покупка»: Вирус заразила больше людей, чем обычная простуда. Это

невероятно заразная болезнь.

Если в наличии ровно 21 «Ходы/#», но отсутствует «Ключи/Покупка»: В бедных странах уже не осталось здоровых людей!

Если в наличии ровно 22 «Ходы/#», но отсутствует «Ключи/Покупка»: Несмотря на доступ к лучшим лекарствам, президент подхватил болезнь. Неясно, сможет ли он оставаться у власти.

Если в наличии ровно 23 «Ходы/#», но отсутствует «Ключи/Покупка»: Вирус мутировал, приобрел стойкость к Российским препаратам. Заражаемость возобновилась.

Если в наличии ровно 24 «Ходы/#», но отсутствует «Ключи/Покупка»: Повседневная жизнь в стране Индия начинает расстраиваться из-за болезни. Замедлилась разработка лекарства.

Если в наличии ровно 25 «Ходы/#», но отсутствуют «Ключи/Покупка», 100 «Зараженные люди/%», 100 «Прогресс Исследование/Антивирус»: Астрологи провозгласили неделю хомячков: прирост хомячков и

хомячков-берсеркеров удваивается.

Если в наличии ровно 26 «Ходы/#», но отсутствуют «Ключи/Покупка», 100 «Зараженные люди/%», 100 «Прогресс Исследование/Антивирус»: Ущерб от вируса в миллиарды долларов нанесен стране Швеция. Потребуются годы, чтобы восполнить ущерб, нанесенный тысячам кампаний и научно-исследовательских учреждений.

Если в наличии ровно 27 «Ходы/#», но отсутствуют «Ключи/Покупка», 100 «Зараженные люди/%», 100 «Прогресс Исследование/Антивирус»: Статистика показывает, что вирус является самой массовой пандемией в истории человечества. От нее умерло более 300 миллионов людей во всем мире - больше, чем от оспы.

Если в наличии ровно 28 «Ходы/#», но отсутствуют «Ключи/Покупка», 100 «Зараженные люди/%», 100 «Прогресс Исследование/Антивирус»: Страх перед болезнью, является причиной паники на мировых рынках. Торговля по воде, суше и воздуху прекращаться.

Если в наличии ровно 29 «Ходы/#», но отсутствуют «Ключи/Покупка», 100 «Прогресс Исследование/Антивирус», 100 «Зараженные люди/%»: Эксперты отметили очень высокий уровень миграции птиц. Они опасаются, что зараженные птицы могут быстро переносить болезнь между странами.

Если в наличии ровно 30 «Ходы/#», но отсутствуют «Ключи/Покупка», 100 «Зараженные люди/%», 100 «Прогресс Исследование/Антивирус»: Германия - первая жертва анархии, вызванной заболеванием.

Если в наличии ровно 31 «Ходы/#», но отсутствуют «Ключи/Покупка», 100 «Зараженные люди/%», 100 «Прогресс Исследование/Антивирус»: По всему миру начались массовые беспорядки!

Если в наличии ровно 32 «Ходы/#», но отсутствуют «Ключи/Покупка», 100 «Зараженные люди/%», 100 «Прогресс Исследование/Антивирус»: Последние ученые мира присоединились к вам

Если в наличии ровно 33 «Ходы/#», но отсутствуют «Ключи/Покупка», 100 «Зараженные люди/%», 100 «Прогресс Исследование/Антивирус»: Поторопись, болезнь начинает стремительно прогрессировать!

Если в наличии ровно 34 «Ходы/#», но отсутствуют «Ключи/Покупка», 100 «Зараженные люди/%», 100 «Прогресс Исследование/Антивирус»: Умерло уже несколько миллионов

Если в наличии ровно 35 «Ходы/#», но отсутствуют «Ключи/Покупка», 100 «Зараженные люди/%», 100 «Прогресс Исследование/Антивирус»: Пытаясь замедлить распространение болезни, Центр, Европа

бомбардирует районы с очагами заражений.

Если в наличии ровно 36 «Ходы/#», но отсутствуют «Ключи/Покупка», 100 «Зараженные люди/%», 100 «Прогресс Исследование/Антивирус»: По такому же примеру начали поступать во всем мире. Резкий спад распространения болезни.

Если в наличии ровно 37 «Ходы/#», но отсутствуют «Ключи/Покупка», 100 «Зараженные люди/%», 100 «Прогресс Исследование/Антивирус»: На улицах во всем мире, валяются куча трупов.

Если в наличии ровно 38 «Ходы/#», но отсутствуют «Ключи/Покупка», 100 «Зараженные люди/%», 100 «Прогресс Исследование/Антивирус»: Ваши сотрудники под большим риском заболеть

Если в наличии ровно 39 «Ходы/#», но отсутствуют «Ключи/Покупка», 100 «Зараженные люди/%», 100 «Прогресс Исследование/Антивирус»: Ваша лаборатория переезжает в секретный научный бункер.

Если в наличии ровно 40 «Ходы/#», но отсутствуют «Ключи/Покупка», 100 «Зараженные люди/%», 100 «Прогресс Исследование/Антивирус»: Торможение уже не останавливает заражение полностью!

Если в наличии ровно 41 «Ходы/#», но отсутствуют «Ключи/Покупка», 100 «Зараженные

люди/%», 100 «Прогресс Исследование/Антивирус»: В больших городах поселились дикие звери питающееся, трупами людей.

Если в наличии ровно 42 «Ходы/#», но отсутствуют «Ключи/Покупка», 100 «Зараженные люди/%», 100 «Прогресс Исследование/Антивирус»: Все и вся перестало работать.

Если в наличии 43 «Ходы/#», но отсутствуют 100 «Зараженные люди/%», 100 «Прогресс Исследование/Антивирус», «Ключи/Покупка»: Давай! Давай ! Да...

Если в наличии 100 «Зараженные люди/%»: Болезнь уничтожила мир, несмотря на все усилия человечества.

Последние оставшиеся в живых не имеют ни малейшего шанса уцелеть.

Если в наличии ровно 50 «Заразность вируса/%», но отсутствует «Ключи/Покупка»: [color=red]**Вирус стал слишком заразный! Полностью затормозить распространение вируса способностью, уже не удастся!**[/color]

Если в наличии 50 «Заразность вируса/%», отмечено «Ключи/Покупка», но отсутствует «Ключи/Информация»: [color=red]**Вирус стал слишком заразный! Полностью затормозить распространение вируса способностью, уже не удастся!**[/color]

Если в наличии 100 «Прогресс Исследование/Антивирус», но отсутствует 100 «Зараженные люди/%»: [color=lime]**Вы создали антивирус! Пора начать лечить людей!**[/color]

Если отмечено «Информация/Капси́д»: **Капси́д** — внешняя оболочка вируса, состоящая из белков. Структурной субъединицей капсида является капсомер. Капсид выполняет несколько функций:

1. защита генетического материала (ДНК или РНК) вируса от механических, физических и химических повреждений. Так, например, капсид защищает геном вируса от воздействия натуральной радиации, значительных перепадов pH и температуры, а также от воздействия нуклеолитических энзимов;

2. определение потенциала к заражению клетки;

3. на начальных стадиях заражения клетки — прикрепление к клеточной мембране, разрыв мембраны и внедрение в клетку генетического материала вируса.

Если отмечено «Информация/Геномно нуклеиную кислота»: В жизненном цикле ДНКсодержащих вирусов

#### **геномная нуклеиновая кислота** транскрибируется, образуя РНК.

*Рибонуклеи́новая кислота́ (РНК) — одна из трёх основных макромолекул (две другие — ДНК и белки), которые содержатся в клетках всех живых организмов и играют важную роль в кодировании, прочтении, регуляции и выражении генов.*

Если отмечено «Информация/Капсомер»: **Капсоме́р** — структурная белковая субъединица капсида внешней оболочки, защищающей генетический материал вируса. Формирование упорядоченной структуры капсида из капсомеров осуществляется путём самосборки. Капсомеры представляют собой группы повторяющихся белковых молекул (протомеров), связанных нековалентными связями. Капсомеры различимы в электронный микроскоп. Каждый капсомер может состоять как из одного, так и нескольких белков.

Если отмечено «Информация/Нуклеокапсид»: **Нуклеокапсид** – структурная единица простого вируса, состоящая из нуклеиновой кислоты и капсида. То же, что и вирион.

Если отмечено «Информация/Вирион»: **Вирио́н** — полноценная вирусная частица, состоящая из нуклеиновой кислоты и капсида (оболочки, состоящей из белка и, реже, липидов) и находящаяся вне живой клетки. Вирионы большинства вирусов не проявляют никаких признаков биологической активности, пока не соприкоснутся с клеткой-хозяином, после чего образуют комплекс «вирус—клетка», способный жить и «производить» новые вирионы. При заражении клетки вирион либо вводит в клетку-хозяина только свой геном (например, бактериофаги), либо проникает в клетку практически полностью (большинство других вирусов).

Если отмечено «Информация/Мембранные белки оболочки»: **Мембранные оболочки**, или

суперкапси́д, — дополнительная оболочка, покрывающая капсид многих вирусов.

Если отмечено «Информация/Липидный бислой»: Бислой (**липидный бислой**, англ. bilayer) или двуслой — двойной молекулярный слой, формируемый полярными липидами в водной среде.

Если отмечено «Ключи/Информация», но отсутствуют «Информация/Капси́д», «Информация/Геномно нуклеиную кислота», «Информация/Капсомер», «Информация/Нуклеокапсид», «Информация/Вирион», «Информация/Мембранные белки оболочки», «Информация/Липидный бислой»: **Нажми на кнопку, узнай подробней:**

 Если в наличии 100 «Прогресс Исследование/Капсид», в наличии 100 «Прогресс Исследование/Геномная нуклеиновая кислота», в наличии 100 «Прогресс Исследование/Капсомер», в наличии 100 «Прогресс Исследование/Нуклеокапсид», в наличии 100 «Прогресс Исследование/Вирион», в наличии 100 «Прогресс Исследование/Мембранные белки оболочки», в наличии 100 «Прогресс Исследование/Липидный бислой», в наличии 1 «Ресурсы/Ученые», но отсутствуют 100 «Прогресс Исследование/Антивирус», «Ключи/Покупка», 100 «Зараженные люди/%»: Назначить ученых для изготовления антивируса,  $\mathscr{D}$  (Если в наличии 1 «Ресурсы/Ученые»: добавить к «Антивирус» количество «Ученые», «Ученые» = 0, добавить к «Антивирус» количество «Финансовые вложения», «Финансовые вложения» = 0), «Антивирус»

 Если отмечено «режим/5», но отсутствуют «Ключи/Покупка», «Ключи/Информация», 1 «Количество задействованных ученых/Антивирус»: **Режим назначения по 5**,  $\mathscr{D} \times \mathscr{C}$   $\times$  5»,  $\checkmark$   $\times$  1»

 Если отмечено «режим/1», но отсутствуют «Ключи/Покупка», «Ключи/Информация», 1 «Количество задействованных ученых/Антивирус»: **Режим назначения по 1,**  $\mathscr{D}$  **X**«1»,  $\;\mathsf{\sim}$ «5»

 Если в наличии 1 «Умножение/Действия», но отсутствуют 100 «Зараженные люди/%», 1 «Ресурсы/Ученые», «Ключи/Покупка», 100 «Прогресс Исследование/Антивирус»: Xoд,  $\mathscr{D}$  «#» +1, (Если отмечено «Улучшения/Новое оборудование»: приравнять «буфер Капсид» к «Капсид», приравнять «буфер геномная нуклеиновая кислота» к «Геномная нуклеиновая кислота», приравнять «буфер капсомер» к «Капсомер», приравнять «буфер нуклеокапсид» к «Нуклеокапсид», приравнять «буфер вирион» к «Вирион», приравнять «буфер мембранные белки оболочки» к «Мембранные белки оболочки», приравнять «буфер Липидный бислой» к «Липидный бислой», умножить «буфер Капсид» на «Х2», умножить «буфер геномная нуклеиновая кислота» на «Х2», умножить «буфер капсомер» на «Х2», умножить «буфер нуклеокапсид» на «Х2», умножить «буфер вирион» на «Х2», умножить «буфер мембранные белки оболочки» на «Х2», умножить «буфер Липидный бислой» на «Х2», добавить к «Капсид» количество «буфер Капсид», добавить к «Геномная нуклеиновая кислота» количество «буфер геномная нуклеиновая кислота», добавить к «Капсомер» количество «буфер капсомер», добавить к «Нуклеокапсид» количество «буфер нуклеокапсид», добавить к «Вирион» количество «буфер вирион», добавить к «Мембранные белки оболочки» количество «буфер мембранные белки оболочки», добавить к «Липидный бислой» количество «буфер Липидный бислой», приравнять «буфер Финансовые вложения» к «Финансовые вложения», умножить «буфер Финансовые вложения» на «Х2», добавить к «Финансовые вложения» количество «буфер Финансовые вложения», приравнять «буфер Антивирус» к «Антивирус», умножить «буфер Антивирус» на «Х2», добавить к «Антивирус» количество «буфер Антивирус»), (Если отсутствует «Улучшения/Новое оборудование»: (Если отсутствует 100 «Прогресс Исследование/Капсид»: добавить к «Капсид» количество «Капсид»), (Если отсутствует 100 «Прогресс Исследование/Геномная нуклеиновая кислота»: добавить к «Геномная нуклеиновая кислота» количество «Геномная нуклеиновая кислота»), (Если отсутствует 100 «Прогресс Исследование/Капсомер»: добавить к «Капсомер» количество «Капсомер»), (Если отсутствует 100 «Прогресс Исследование/Нуклеокапсид»: добавить к «Нуклеокапсид» количество «Нуклеокапсид»), (Если отсутствует 100 «Прогресс Исследование/Вирион»: добавить к «Вирион» количество «Вирион»), (Если отсутствует 100 «Прогресс

Исследование/Мембранные белки оболочки»: добавить к «Мембранные белки оболочки» количество «Мембранные белки оболочки»), (Если отсутствует 100 «Прогресс Исследование/Липидный бислой»: добавить к «Липидный бислой» количество «Липидный бислой»), (Если отсутствует 100 «Прогресс Исследование/Финансовые вложения»: добавить к «Финансовые вложения» количество «Финансовые вложения»), (Если отсутствует 100 «Прогресс Исследование/Антивирус»: добавить к «Антивирус» количество «Антивирус»)), (Если в наличии 100 «Прогресс Исследование/Финансовые вложения»: (Если в наличии 1 «Количество задействованных ученых/Финансовые вложения»: «Валюта» +2000), добавить к «Ученые» количество «Финансовые вложения», «Финансовые вложения» = 0), (Если в наличии 100 «Прогресс Исследование/Капсид»: добавить к «Ученые» количество «Капсид», «Капсид» = 0), (Если в наличии 100 «Прогресс Исследование/Геномная нуклеиновая кислота»: добавить к «Ученые» количество «Геномная нуклеиновая кислота», «Геномная нуклеиновая кислота» = 0), (Если в наличии 100 «Прогресс Исследование/Капсомер»: добавить к «Ученые» количество «Капсомер», «Капсомер» = 0), (Если в наличии 100 «Прогресс Исследование/Нуклеокапсид»: добавить к «Ученые» количество «Нуклеокапсид», «Нуклеокапсид» = 0), (Если в наличии 100 «Прогресс Исследование/Вирион»: добавить к «Ученые» количество «Вирион», «Вирион» = 0), (Если в наличии 100 «Прогресс Исследование/Мембранные белки оболочки»: добавить к «Ученые» количество «Мембранные белки оболочки», «Мембранные белки оболочки» = 0), (Если в наличии 100 «Прогресс Исследование/Липидный бислой»: добавить к «Ученые» количество «Липидный бислой», «Липидный бислой» = 0), (Если отсутствует 1 «Ресурсы/Затормозить»: (Если в наличии 7 «Ходы/#», но отсутствует 10 «Ходы/#»: «%» -2), (Если в наличии 18 «Ходы/#», но отсутствует 23 «Ходы/#»: «%» -2), (Если в наличии 35 «Ходы/#», но отсутствует 37 «Ходы/#»: «%» -2)), (Если отсутствует 1 «Ресурсы/Затормозить»: (Если отсутствует 10 «Заразность вируса/%»: «%» +1), (Если в наличии 10 «Заразность вируса/%», но отсутствует 30 «Заразность вируса/%»: «%» +2), (Если в наличии 30 «Заразность вируса/%», но отсутствует 60 «Заразность вируса/%»: «%» +3), (Если в наличии 60 «Заразность вируса/%», но отсутствует 80 «Заразность вируса/%»: «%» +5), (Если в наличии 80 «Заразность вируса/%», но отсутствует 100 «Заразность вируса/%»: «%» +6), (Если в наличии 100 «Заразность вируса/%», но отсутствует 120 «Заразность вируса/%»: «%» +8), (Если в наличии 120 «Заразность вируса/%»: «%» +10)), (Если в наличии 1 «Ресурсы/Затормозить»: «Затормозить» -1, (Если в наличии 50 «Заразность вируса/%», но отсутствует 100 «Заразность вируса/%»: «%» +1), (Если в наличии 100 «Заразность вируса/%»: «%» +3)), (: (Если в наличии ровно 17 «Ходы/#»:  $\checkmark$ «Оранжевая кнопка»), (Если в наличии ровно 18 «Ходы/#»: Х«Оранжевая кнопка»), (Если в наличии ровно 23 «Ходы/#»: «Оранжевая кнопка», «Оранжевая кнопка 2»), (Если в наличии ровно 24 «Ходы/#»: Х«Оранжевая кнопка», Х«Оранжевая кнопка 2»), (Если в наличии ровно 26 «Ходы/#»: «Оранжевая кнопка»), (Если в наличии ровно 27 «Ходы/#»: «Оранжевая кнопка»), (Если в наличии ровно 34 «Ходы/#»: «Оранжевая кнопка», «Оранжевая кнопка 2»), (Если в наличии ровно 35 «Ходы/#»: X«Оранжевая кнопка», X«Оранжевая кнопка 2»), (Если в наличии ровно 8 «Ходы/#»: «Оранжевая кнопка»), (Если в наличии ровно 9 «Ходы/#»: Х«Оранжевая кнопка»)), (: (Если в наличии 100 «Прогресс Исследование/Капсид»: «Валюта» +50), (Если в наличии 100 «Прогресс Исследование/Геномная нуклеиновая кислота»: «Валюта» +50), (Если в наличии 100 «Прогресс Исследование/Капсомер»: «Валюта» +50), (Если в наличии 100 «Прогресс Исследование/Нуклеокапсид»: «Валюта» +50), (Если в наличии 100 «Прогресс Исследование/Вирион»: «Валюта» +50), (Если в наличии 100 «Прогресс Исследование/Мембранные белки оболочки»: «Валюта» +50), (Если в наличии 100 «Прогресс Исследование/Липидный бислой»: «Валюта» +50)), (Если в наличии ровно 17 «Ходы/#»: «Ученые» +5), (Если в наличии ровно 32 «Ходы/#»: «Ученые» +10), (: (Если отсутствует 10 «Умножение/Купленные ученые»: «%» +2), (Если в наличии 10 «Умножение/Купленные ученые», но отсутствует 20 «Умножение/Купленные ученые»: «%» +4), (Если в наличии 20 «Умножение/Купленные ученые», но отсутствует 30 «Умножение/Купленные ученые»: «%» +8)) — (**[3](#page-5-0)**)

 Если в наличии 1 «Ресурсы/Ученые», в наличии 1 «Умножение/Действия», но отсутствуют 100 «Зараженные люди/%», 100 «Прогресс Исследование/Капсид»,

«Ключи/Покупка», 100 «Прогресс Исследование/Антивирус»: **Исследовать Капсид вируса[+ ученый]**,  $\mathscr{D}$  (Если отмечено «режим/1»: «Капсид» +1, «Ученые» -1), (Если отмечено «режим/5», но отсутствует 5 «Ресурсы/Ученые»: приравнять «Буфер остатка назначения 5» к «Ученые», добавить к «Капсид» количество «Буфер остатка назначения 5», «Буфер остатка назначения 5» = 0, «Ученые» = 0), (Если отмечено «режим/5», в наличии 5 «Ресурсы/Ученые»: «Капсид» +5, «Ученые» -5)

 Если в наличии 1 «Количество задействованных ученых/Капсид», в наличии 1 «Умножение/Действия», но отсутствуют 100 «Зараженные люди/%», 100 «Прогресс Исследование/Капсид», «Ключи/Покупка», 100 «Прогресс Исследование/Антивирус»: **Исследовать Капсид вируса[- ученый]**, (Если отмечено «режим/1»: «Ученые» +1, «Капсид» -1), (Если отмечено «режим/5», но отсутствует 5 «Количество задействованных ученых/Капсид»: приравнять «Буфер остатка назначения 5» к «Капсид», добавить к «Ученые» количество «Буфер остатка назначения 5», «Буфер остатка назначения 5» = 0, «Капсид» = 0), (Если отмечено «режим/5», в наличии 5 «Количество задействованных ученых/Капсид»: «Ученые» +5, «Капсид» -5)

 Если в наличии 1 «Ресурсы/Ученые», в наличии 1 «Умножение/Действия», но отсутствуют 100 «Зараженные люди/%», 100 «Прогресс Исследование/Геномная нуклеиновая кислота», «Ключи/Покупка», 100 «Прогресс Исследование/Антивирус»: **Исследовать Геномно нуклеиную кислоту вируса[+ ученый],**  $\mathscr{D}$  (Если отмечено «режим/1»: «Геномная нуклеиновая кислота» +1, «Ученые» -1), (Если отмечено «режим/5», но отсутствует 5 «Ресурсы/Ученые»: приравнять «Буфер остатка назначения 5» к «Ученые», добавить к «Геномная нуклеиновая кислота» количество «Буфер остатка назначения 5», «Буфер остатка назначения 5» = 0, «Ученые» = 0), (Если отмечено «режим/5», в наличии 5 «Ресурсы/Ученые»: «Геномная нуклеиновая кислота» +5, «Ученые» -5)

 Если в наличии 1 «Количество задействованных ученых/Геномная нуклеиновая кислота», в наличии 1 «Умножение/Действия», но отсутствуют 100 «Зараженные люди/%», 100 «Прогресс Исследование/Геномная нуклеиновая кислота», «Ключи/Покупка», 100 «Прогресс Исследование/Антивирус»: **Исследовать Геномно нуклеиную кислоту вируса[- ученый]**, *(Если отмечено «режим/1»: «Ученые» +1*, «Геномная нуклеиновая кислота» -1), (Если отмечено «режим/5», но отсутствует 5 «Количество задействованных ученых/Геномная нуклеиновая кислота»: приравнять «Буфер остатка назначения 5» к «Геномная нуклеиновая кислота», добавить к «Ученые» количество «Буфер остатка назначения 5», «Буфер остатка назначения 5» = 0, «Геномная нуклеиновая кислота» = 0), (Если отмечено «режим/5», в наличии 5 «Количество задействованных ученых/Геномная нуклеиновая кислота»: «Ученые» +5, «Геномная нуклеиновая кислота» -5)

 Если в наличии 1 «Ресурсы/Ученые», в наличии 1 «Умножение/Действия», но отсутствуют 100 «Зараженные люди/%», 100 «Прогресс Исследование/Капсомер», «Ключи/Покупка», 100 «Прогресс Исследование/Антивирус»: **Исследовать Капсомер вируса[+ ученый]**,  $\mathscr{D}$  (Если отмечено «режим/1»: «Капсомер» +1, «Ученые» -1), (Если отмечено «режим/5», но отсутствует 5 «Ресурсы/Ученые»: приравнять «Буфер остатка назначения 5» к «Ученые», добавить к «Капсомер» количество «Буфер остатка назначения 5», «Буфер остатка назначения 5» = 0, «Ученые» = 0), (Если отмечено «режим/5», в наличии 5 «Ресурсы/Ученые»: «Капсомер» +5, «Ученые» -5)

 Если в наличии 1 «Количество задействованных ученых/Капсомер», в наличии 1 «Умножение/Действия», но отсутствуют 100 «Зараженные люди/%», 100 «Прогресс Исследование/Капсомер», «Ключи/Покупка», 100 «Прогресс Исследование/Антивирус»: **Исследовать Капсомер вируса[- ученый]**, *(Если отмечено «режим/1»: «Ученые»* +1, «Капсомер» -1), (Если отмечено «режим/5», но отсутствует 5 «Количество задействованных ученых/Капсомер»: приравнять «Буфер остатка назначения 5» к «Капсомер», добавить к «Ученые» количество «Буфер остатка назначения 5», «Буфер остатка назначения 5» = 0, «Капсомер» = 0), (Если отмечено «режим/5», в наличии 5 «Количество задействованных ученых/Капсомер»: «Ученые» +5, «Капсомер» -5)

 Если в наличии 1 «Ресурсы/Ученые», в наличии 1 «Умножение/Действия», но отсутствуют 100 «Зараженные люди/%», 100 «Прогресс Исследование/Нуклеокапсид», «Ключи/Покупка», 100 «Прогресс Исследование/Антивирус»: **Исследовать Нуклеокапсид**

**вируса[+ ученый]**,  $\mathscr{P}$  (Если отмечено «режим/1»: «Нуклеокапсид» +1, «Ученые» -1), (Если отмечено «режим/5», но отсутствует 5 «Ресурсы/Ученые»: приравнять «Буфер остатка назначения 5» к «Ученые», добавить к «Нуклеокапсид» количество «Буфер остатка назначения 5», «Буфер остатка назначения 5» = 0, «Ученые» = 0), (Если отмечено «режим/5», в наличии 5 «Ресурсы/Ученые»: «Нуклеокапсид» +5, «Ученые» -5)

 Если в наличии 1 «Количество задействованных ученых/Нуклеокапсид», в наличии 1 «Умножение/Действия», но отсутствуют 100 «Зараженные люди/%», 100 «Прогресс Исследование/Нуклеокапсид», «Ключи/Покупка», 100 «Прогресс Исследование/Антивирус»: **Исследовать Нуклеокапсид вируса[- ученый]**, (Если отмечено «режим/1»: «Ученые» +1, «Нуклеокапсид» -1), (Если отмечено «режим/5», но отсутствует 5 «Количество задействованных ученых/Нуклеокапсид»: приравнять «Буфер остатка назначения 5» к «Нуклеокапсид», добавить к «Ученые» количество «Буфер остатка назначения 5», «Буфер остатка назначения 5» = 0, «Нуклеокапсид» = 0), (Если отмечено «режим/5», в наличии 5 «Количество задействованных ученых/Нуклеокапсид»: «Ученые» +5, «Нуклеокапсид» -5)

 Если в наличии 1 «Ресурсы/Ученые», в наличии 1 «Умножение/Действия», но отсутствуют 100 «Зараженные люди/%», 100 «Прогресс Исследование/Вирион», «Ключи/Покупка», 100 «Прогресс Исследование/Антивирус»: **Исследовать Вирион вируса[+ ученый]**, (Если отмечено «режим/1»: «Вирион» +1, «Ученые» -1), (Если отмечено «режим/5», но отсутствует 5 «Ресурсы/Ученые»: приравнять «Буфер остатка назначения 5» к «Ученые», добавить к «Вирион» количество «Буфер остатка назначения 5», «Буфер остатка назначения 5» = 0, «Ученые» = 0), (Если отмечено «режим/5», в наличии 5 «Ресурсы/Ученые»: «Вирион» +5, «Ученые» -5)

 Если в наличии 1 «Количество задействованных ученых/Вирион», в наличии 1 «Умножение/Действия», но отсутствуют 100 «Зараженные люди/%», 100 «Прогресс Исследование/Вирион», «Ключи/Покупка», 100 «Прогресс Исследование/Антивирус»: **Исследовать Вирион вируса[- ученый]**, (Если отмечено «режим/1»: «Ученые» +1, «Вирион» -1), (Если отмечено «режим/5», но отсутствует 5 «Количество задействованных ученых/Вирион»: приравнять «Буфер остатка назначения 5» к «Вирион», добавить к «Ученые» количество «Буфер остатка назначения 5», «Буфер остатка назначения 5» = 0, «Вирион» = 0), (Если отмечено «режим/5», в наличии 5 «Количество задействованных ученых/Вирион»: «Ученые» +5, «Вирион» -5)

 Если в наличии 1 «Ресурсы/Ученые», в наличии 1 «Умножение/Действия», но отсутствуют 100 «Зараженные люди/%», 100 «Прогресс Исследование/Мембранные белки оболочки», «Ключи/Покупка», 100 «Прогресс Исследование/Антивирус»: **Исследовать Мембранные белки оболочки вируса[+ ученый]**, У (Если отмечено «режим/1»: «Мембранные белки оболочки» +1, «Ученые» -1), (Если отмечено «режим/5», но отсутствует 5 «Ресурсы/Ученые»: приравнять «Буфер остатка назначения 5» к «Ученые», добавить к «Мембранные белки оболочки» количество «Буфер остатка назначения 5», «Буфер остатка назначения 5» = 0, «Ученые» = 0), (Если отмечено «режим/5», в наличии 5 «Ресурсы/Ученые»: «Мембранные белки оболочки» +5, «Ученые» -5)

 Если в наличии 1 «Количество задействованных ученых/Мембранные белки оболочки», в наличии 1 «Умножение/Действия», но отсутствуют 100 «Зараженные люди/%», 100 «Прогресс Исследование/Мембранные белки оболочки», «Ключи/Покупка», 100 «Прогресс Исследование/Антивирус»: **Исследовать Мембранные белки оболочки вируса[- ученый]**, (Если отмечено «режим/1»: «Ученые» +1, «Мембранные белки оболочки» -1), (Если отмечено «режим/5», но отсутствует 5 «Количество задействованных ученых/Мембранные белки оболочки»: приравнять «Буфер остатка назначения 5» к «Мембранные белки оболочки», добавить к «Ученые» количество «Буфер остатка назначения 5», «Буфер остатка назначения 5» = 0, «Мембранные белки оболочки» = 0), (Если отмечено «режим/5», в наличии 5 «Количество задействованных ученых/Мембранные белки оболочки»: «Ученые» +5, «Мембранные белки оболочки» -5)

 Если в наличии 1 «Ресурсы/Ученые», в наличии 1 «Умножение/Действия», но отсутствуют 100 «Зараженные люди/%», 100 «Прогресс Исследование/Липидный

бислой», «Ключи/Покупка», 100 «Прогресс Исследование/Антивирус»: **Исследовать Липидный бислой вируса[+ ученый]**, (Если отмечено «режим/1»: «Липидный бислой» +1, «Ученые» -1), (Если отмечено «режим/5», но отсутствует 5 «Ресурсы/Ученые»: приравнять «Буфер остатка назначения 5» к «Ученые», добавить к «Липидный бислой» количество «Буфер остатка назначения 5», «Буфер остатка назначения  $5$ » = 0, «Ученые» = 0), (Если отмечено «режим/ $5$ », в наличии 5 «Ресурсы/Ученые»: «Липидный бислой» +5, «Ученые» -5)

 Если в наличии 1 «Количество задействованных ученых/Липидный бислой», в наличии 1 «Умножение/Действия», но отсутствуют 100 «Зараженные люди/%», 100 «Прогресс Исследование/Липидный бислой», «Ключи/Покупка», 100 «Прогресс Исследование/Антивирус»: **Исследовать Липидный бислой вируса[- ученый]**, (Если отмечено «режим/1»: «Ученые» +1, «Липидный бислой» -1), (Если отмечено «режим/5», но отсутствует 5 «Количество задействованных ученых/Липидный бислой»: приравнять «Буфер остатка назначения 5» к «Липидный бислой», добавить к «Ученые» количество «Буфер остатка назначения 5», «Буфер остатка назначения  $5$ » = 0, «Липидный бислой» = 0), (Если отмечено «режим/ $5$ », в наличии 5 «Количество задействованных ученых/Липидный бислой»: «Ученые» +5, «Липидный бислой» -5)

 Если в наличии 1 «Ресурсы/Ученые», отмечено «Улучшения/Финансирование», но отсутствуют 100 «Зараженные люди/%», 100 «Прогресс Исследование/Финансовые вложения», «Ключи/Покупка», 100 «Прогресс Исследование/Антивирус»: **Исследовать способы финансирования[+ ученый]**, (Если отмечено «режим/1»: «Финансовые вложения» +1, «Ученые» -1), (Если отмечено «режим/5», но отсутствует 5 «Ресурсы/Ученые»: приравнять «Буфер остатка назначения 5» к «Ученые», добавить к «Финансовые вложения» количество «Буфер остатка назначения 5», «Буфер остатка назначения  $5$ » = 0, «Ученые» = 0), (Если отмечено «режим/ $5$ », в наличии 5 «Ресурсы/Ученые»: «Финансовые вложения» +5, «Ученые» -5)

 Если в наличии 1 «Количество задействованных ученых/Финансовые вложения», отмечено «Улучшения/Финансирование», но отсутствуют 100 «Зараженные люди/%», 100 «Прогресс Исследование/Финансовые вложения», «Ключи/Покупка», 100 «Прогресс Исследование/Антивирус»: **Исследовать способы финансирования[- ученый]**, (Если отмечено «режим/1»: «Ученые» +1, «Финансовые вложения» -1), (Если отмечено «режим/5», но отсутствует 5 «Количество задействованных ученых/Финансовые вложения»: приравнять «Буфер остатка назначения 5» к «Финансовые вложения», добавить к «Ученые» количество «Буфер остатка назначения 5», «Буфер остатка назначения 5» = 0, «Финансовые вложения» = 0), (Если отмечено «режим/5», в наличии 5 «Количество задействованных ученых/Финансовые вложения»: «Ученые» +5, «Финансовые вложения» -5)

 Если отсутствуют 1 «Умножение/Действия», 100 «Прогресс Исследование/Антивирус»: **Ок**, «Действия» +1

 Если в наличии 1 «Умножение/Действия», но отсутствуют «Ключи/Покупка», 100 «Зараженные люди/%», 100 «Прогресс Исследование/Антивирус»: **Вложить валюту**, «Покупка»

 Если в наличии 1 «Умножение/Действия», но отсутствуют «Ключи/Покупка», 100 «Зараженные люди/%», 1 «Количество задействованных ученых/Антивирус»: **Информация**, **//** «Информация»,  $\checkmark$ «Покупка»

 Если в наличии 1 «Умножение/Действия», отмечено «Ключи/Покупка», но отсутствует 100 «Прогресс Исследование/Антивирус»: Назад, <sup>2</sup> Х«Покупка», «Информация», снять все отметки в «Информация»

 Если отмечено «Ключи/Покупка», но отсутствуют 100 «Прогресс Исследование/Антивирус», 15 «Ходы/#», «Ключи/Информация»: **Нанять ученого [1 за 100 валюты]**, (Если в наличии 100 «Ресурсы/Валюта»: «Ученые» +1, «Валюта» -100, «Купленные ученые» +1)

 Если отмечено «Ключи/Покупка», в наличии 15 «Ходы/#», но отсутствуют 100 «Прогресс Исследование/Антивирус», 25 «Ходы/#», «Ключи/Информация»: **Нанять**

**ученого [1 за 300 валюты]**, (Если в наличии 300 «Ресурсы/Валюта»: «Ученые» +1, «Валюта» -300, «Купленные ученые» +1)

 Если отмечено «Ключи/Покупка», в наличии 25 «Ходы/#», но отсутствуют 100 «Прогресс Исследование/Антивирус», «Ключи/Информация»: **Нанять ученого [1 за 600 валюты]**, (Если в наличии 600 «Ресурсы/Валюта»: «Ученые» +1, «Валюта» -600, «Купленные ученые» +1)

 Если отмечено «Ключи/Покупка», но отсутствуют «Улучшения/Новое оборудование», «Ключи/Антивирус», «Ключи/Информация»: **Новое оборудование [3000]**, (Если в наличии 3000 «Ресурсы/Валюта», но отсутствует «Улучшения/Новое оборудование»: «Новое оборудование», «Валюта» -3000)

 Если отмечено «Ключи/Покупка», но отсутствуют 100 «Прогресс Исследование/Антивирус», «Ключи/Информация»: **Затормозить вирус на 1 ход [500]**, (Если в наличии 500 «Ресурсы/Валюта»: «Затормозить» +1, «Валюта» -500)

 Если отмечено «Ключи/Покупка», но отсутствуют 100 «Прогресс Исследование/Антивирус», «Улучшения/Финансирование», «Ключи/Информация»: **Вложиться в финансовую науку[1000]**, *(Если в наличии 1000 «Ресурсы/Валюта»*, но отсутствует «Улучшения/Финансирование»: «Финансирование», «Валюта» -1000)

 Если отмечено «Ключи/Оранжевая кнопка», но отсутствуют 100 «Прогресс Исследование/Антивирус», «Ключи/Покупка»: , «Валюта» +50, Х«Оранжевая кнопка»

 Если отмечено «Ключи/Оранжевая кнопка 2», но отсутствуют 100 «Прогресс Исследование/Антивирус», «Ключи/Покупка»: , «Валюта» +50, «Оранжевая кнопка 2»

 Если в наличии 100 «Прогресс Исследование/Антивирус», но отсутствует 100 «Зараженные люди/%»: **Вылечить всех людей**, получено достижение «Антивирус», «%» = 100, отнять от «%» количество «%», (Если в наличии 50 «Спасенные люди/%»: получено достижение «Спаситель») — (**[2](#page-4-0)**)

 Если отмечено «Ключи/Информация»: **Капсид**, снять все отметки в «Информация», «Капси́д»

 Если отмечено «Ключи/Информация»: **Геномно нуклеиную кислота**, снять все отметки в «Информация», «Геномно нуклеиную кислота»

 Если отмечено «Ключи/Информация»: **Капсомер**, снять все отметки в «Информация», «Капсомер»

 Если отмечено «Ключи/Информация»: **Нуклеокапсид**, снять все отметки в «Информация», «Нуклеокапсид»

 Если отмечено «Ключи/Информация»: **Вирион**, снять все отметки в «Информация», «Вирион»

 Если отмечено «Ключи/Информация»: **Мембранные белки оболочки**, снять все отметки в «Информация», «Мембранные белки оболочки»

 Если отмечено «Ключи/Информация»: **Липидный бислой**, снять все отметки в «Информация», «Липидный бислой»